**THEIR HEIR DELL'AND DELL'AND DELL'AND DELL'** 

# $SLR-VD-1$

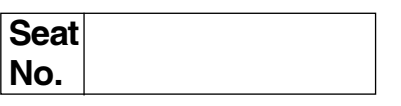

#### P.G.D.C.A. (Semester - I) Examination, 2016 (New) (CBCS Pattern) FUNDAMENTALS OF COMPUTER AND INFORMATION TECHNOLOGY (Paper No. I)

Time: 21/2 Hours Total Marks: 70 Instructions: 1) All questions are compulsory. 2) Figures to the right indicate full marks. 1. Choose the correct alternative. 14 1) \_\_\_\_\_\_\_\_\_\_ is used for protection of file. a) Password b) Database c) Internet d) Lock 2) language understood by the computer without using a translation program.  $d)$  'C' a) Assembly b) Machine c) Java 3) Plotter is an device. a) input b) input and output d) joystick c) output 4) Base of octal number is a) two b) ten c) sixteen d) eight 5) Projectors are the most popular output devices for producing \_\_\_\_\_\_\_\_\_\_ output. a) softcopy b) hardcopy c) both a and  $b$ d) none of these 6) WAN stands for a) Wide Area Network b) Win Area Network c) Word Area Internet d) Windows Area Network 7) is an input device, which translate paper documents into an electronic format, which can be stored in computer. a) Scanner b) Keyboard c) Mouse d) None of these 8) ROM is also known as \_\_\_\_\_\_\_\_\_\_\_ storage device. a) non-volatile b) volatile c) both a and  $b$ d) none of these

# $SLR-YD-1$

# THE THE THE TELEVISION OF THE TELEVISION

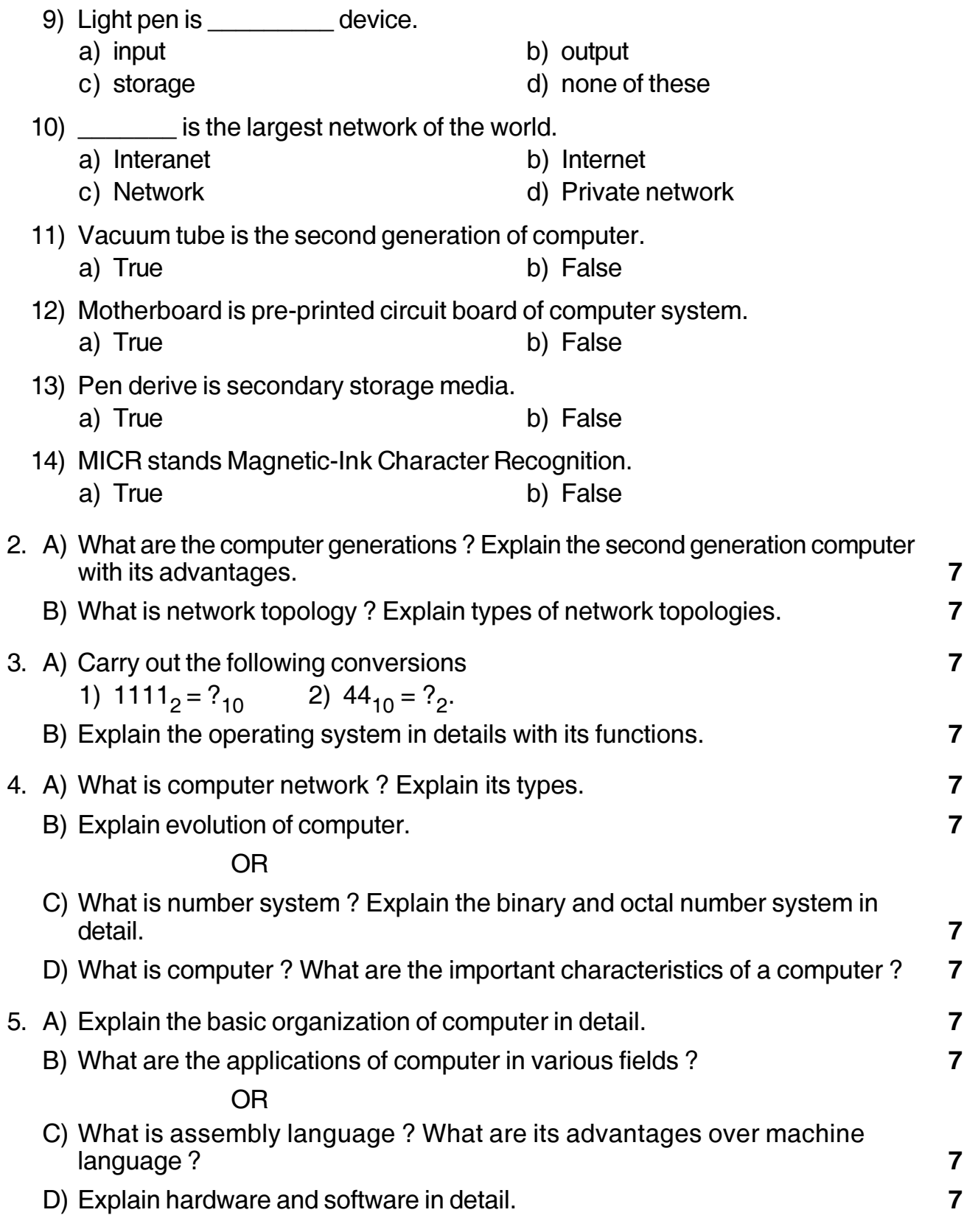

#### --

# **SLR-YD – 2**

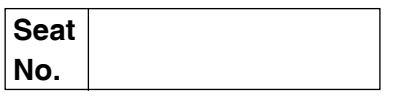

### **P.G.D.C.A. (Semester – I) (New CBCS) Examination, 2016 Paper – II : INTRODUCTION TO ACCOUNTING PACKAGE AND MS-OFFICE**

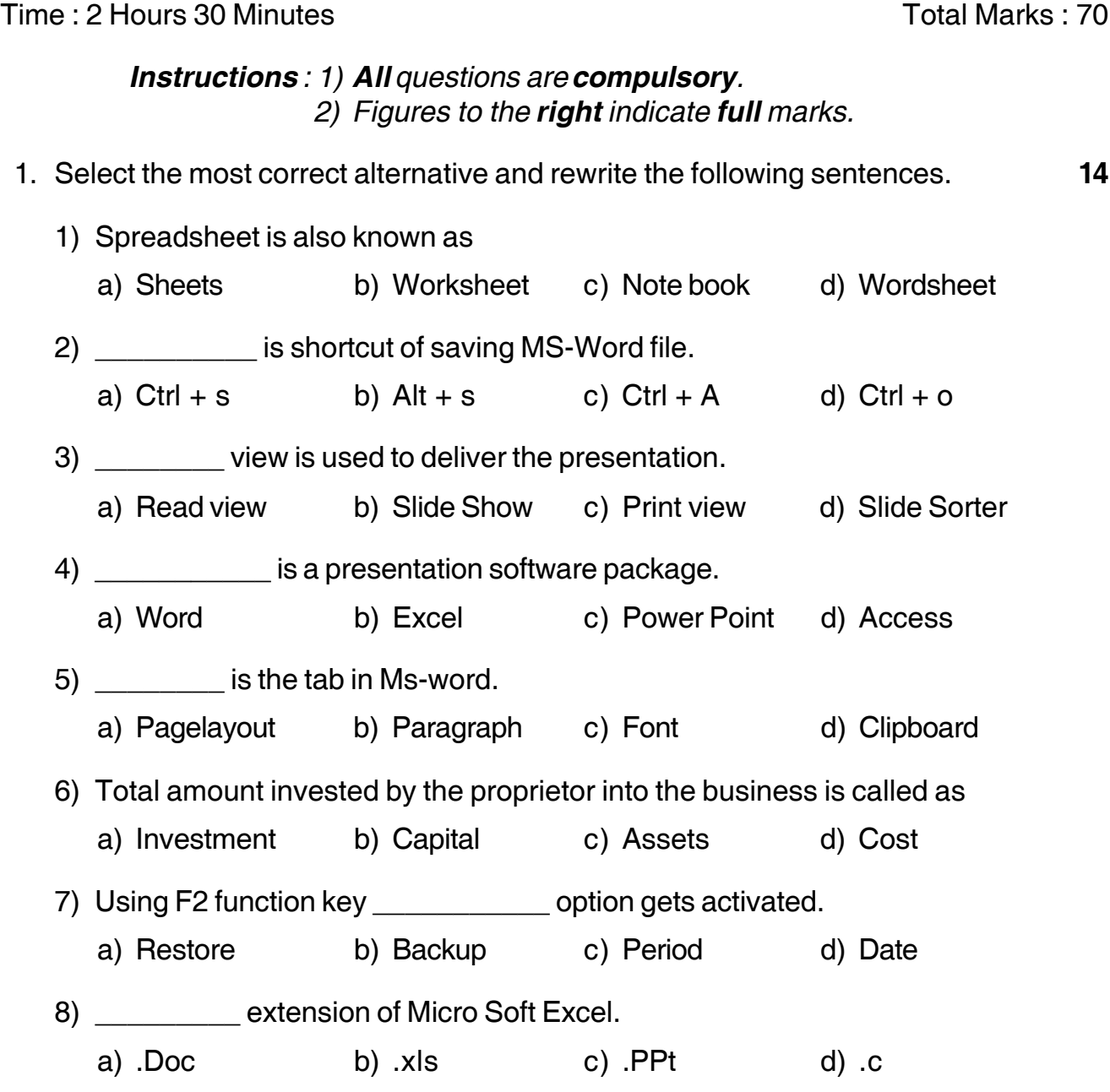

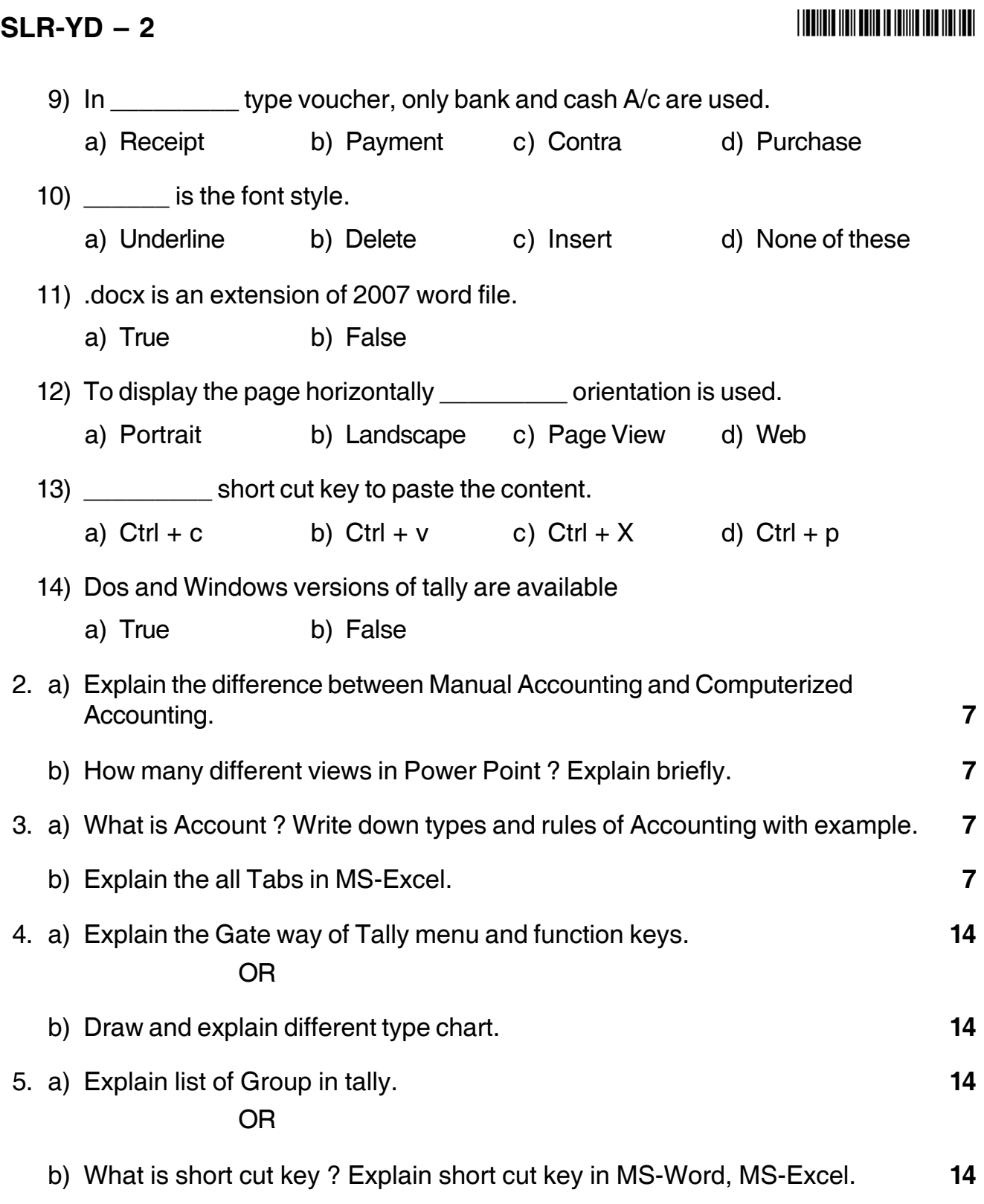

\_\_\_\_\_\_\_\_\_\_\_\_\_\_\_\_\_\_

#### --

# **SLR-YD – 3**

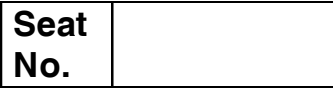

# **P.G.D.C.A. (Semester – I) (New CBCS) Examination, 2016 SOFTWARE ENGINEERING WITH 'C' PROGRAMMING (Paper – III)**

Time :  $2^{1/2}$ 

<sup>2</sup> Total Marks : 70

*Instructions : 1) All questions are compulsory. 2) Figures to the right indicate full marks.*

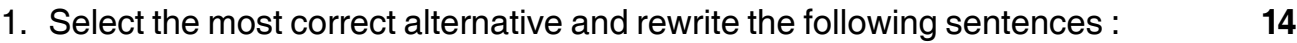

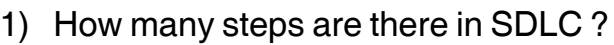

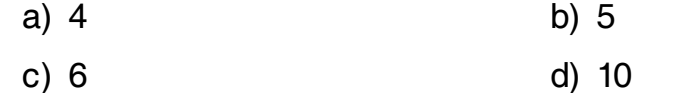

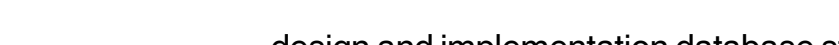

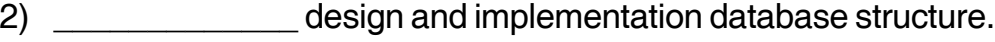

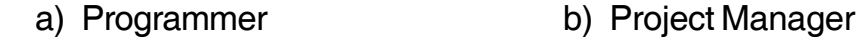

c) Technical Writer d) Database administer

3) \_\_\_\_\_\_\_\_\_\_\_\_\_ is an important factor of Management Information System.

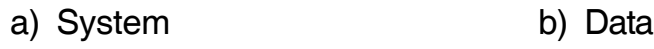

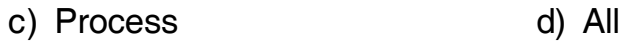

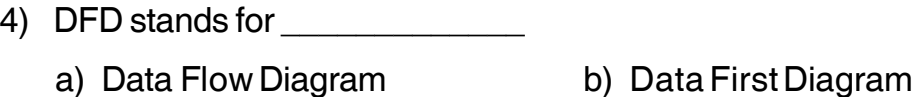

c) Data Front Diagram d) Delta Find Diagram

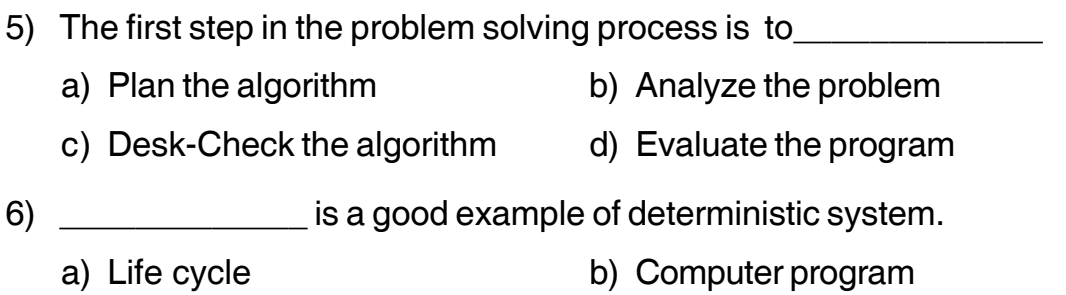

c) Software program d) None of these

-

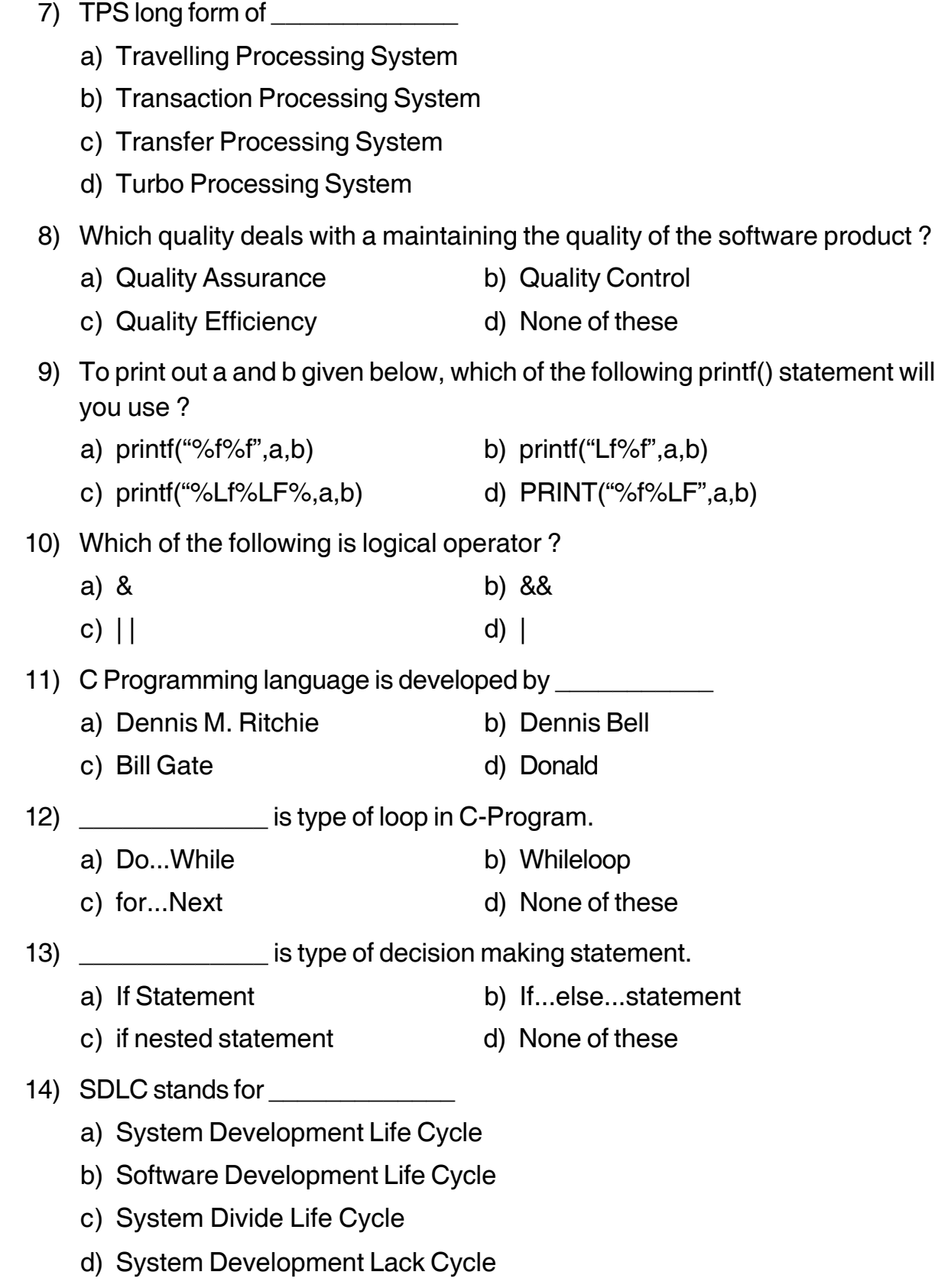

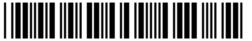

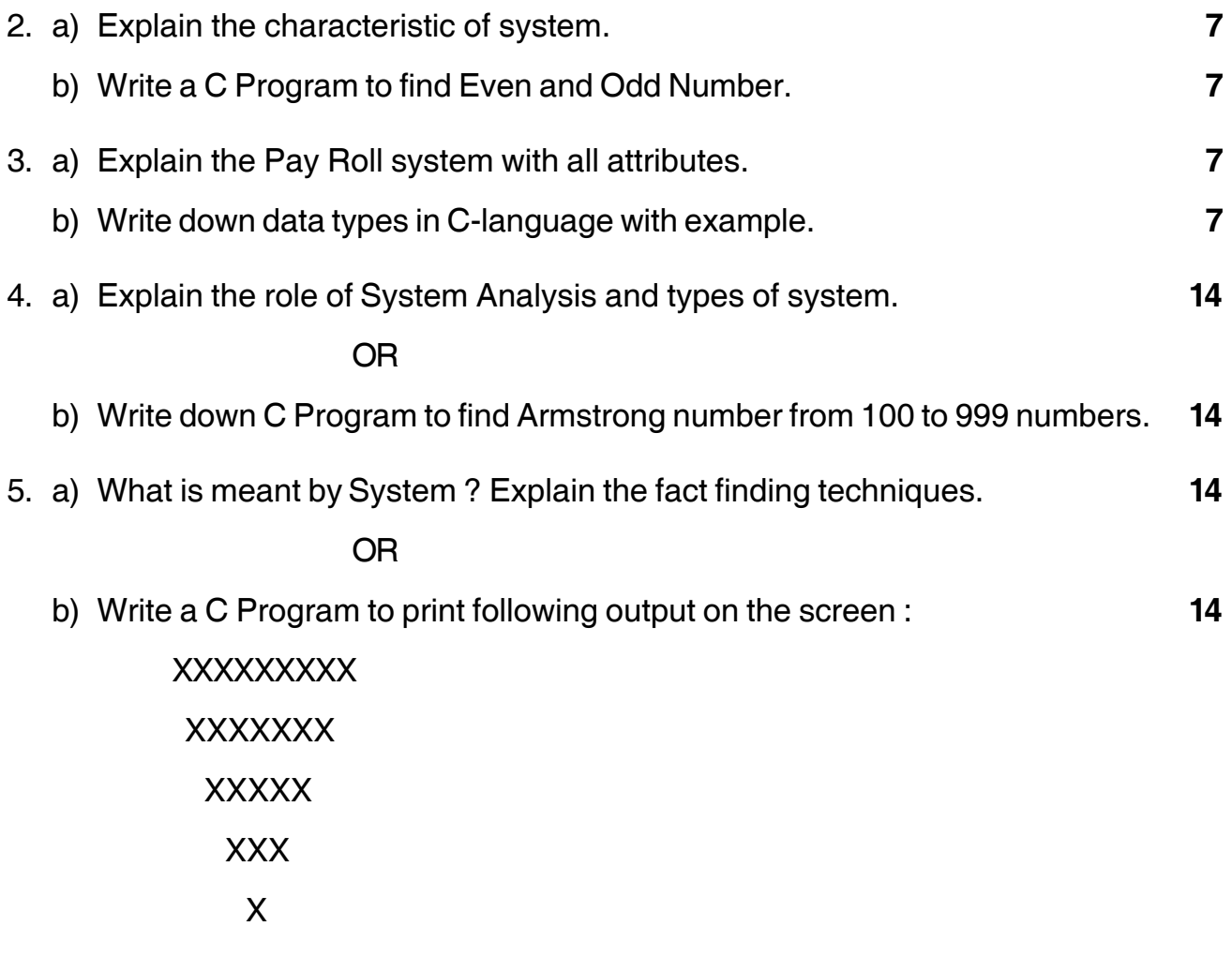

\_\_\_\_\_\_\_\_\_\_\_\_\_\_\_

#### --

### **Seat No.**

#### **P.G.D.C.A. (Semester – I) Examination, 2016 (CBCS Pattern) WEB PROGRAMMING WITH PHP (New) (Paper – V)**

#### Time : 2½ Hours Max. Marks : 70

#### *Instructions : 1) All questions are compulsory. 2) Figures to the right indicate full marks.*

1. A) Choose the correct alternative : **7**

1) Which of the below statement is equivalent to  $\text{Sadd} + \text{Sadd}$  ?

- a) sadd=sadd
- $b)$  sadd=sadd+1
- c) sadd= sadd+ sadd
- d) All of these

#### 2) Which one of the following is right way of defining a function in php ?

- a) function{function body}
- b) data type functionname(parameters) {function body}
- c) functionname (parameters) {function body}
- d) function functionname(parameters) {function body}
- 3) PHP's numerically indexed array begin with position \_
	- a) 1 b) 2 c) 0 d) 1
- 4) Which one of the following database has php supported almost since the beginning ?
	- a) Oracle b) Sql  $\qquad$  c) Sql  $+$  d) Mysql
- 5) Which one of the following statement is used to create a table ?
	- a) CREATE TABLE tablename (columntype columnname);
	- b) CREATE TABLE tablename (columnname columntype);
	- c) CREATE tablename (columntype columnname);
	- d) All of the above

# **SLR-YD – 4**

**SLR-YD – 4**  $-2$ -

**THEIR HEIR IS NOT THE THE TELL AND THE T** 

- 6) Which one of the following statement can be used to select the database ?
	- a) smysqli=select db('databasename');
	- b) mysqli=select\_db('databasename');
	- c) smysqli->select\_db('databasename');
	- d) All of the above
- 7) What will be the output of the following php code ?

<?php x=5;  $Sv=10$ :  $Sz =$ " $SX+ Sy$ "; Echo "<sub>Sz"</sub>; ?> a)  $15$  b)  $10 + 5$ 

c)  $\zeta$ z d)  $\zeta$ x +  $\zeta$ y

- 1) PHP scripts is used in \_\_\_\_\_\_\_\_\_ side language.
- 2) Echo statement used for \_\_\_\_\_\_\_\_ in php.
- 3) In php each statement must end with
- 4) In php variable names start with
- 5) In php language variables are case
- 6) Variable names must begin with a **Example 20** or underscore.
- 7) \_\_\_\_\_\_\_\_\_\_\_\_ terminates the for loop or switch statement.
- 2. A) Write advantages of open source. **7** B) Explain arithmetic operator in php with suitable example. **7** 3. A) What is an array ? Explain different types of array. **7**
	- B) What is function ? Explain functions in php with suitable example. **7**

B) Fill in the blanks : **7**

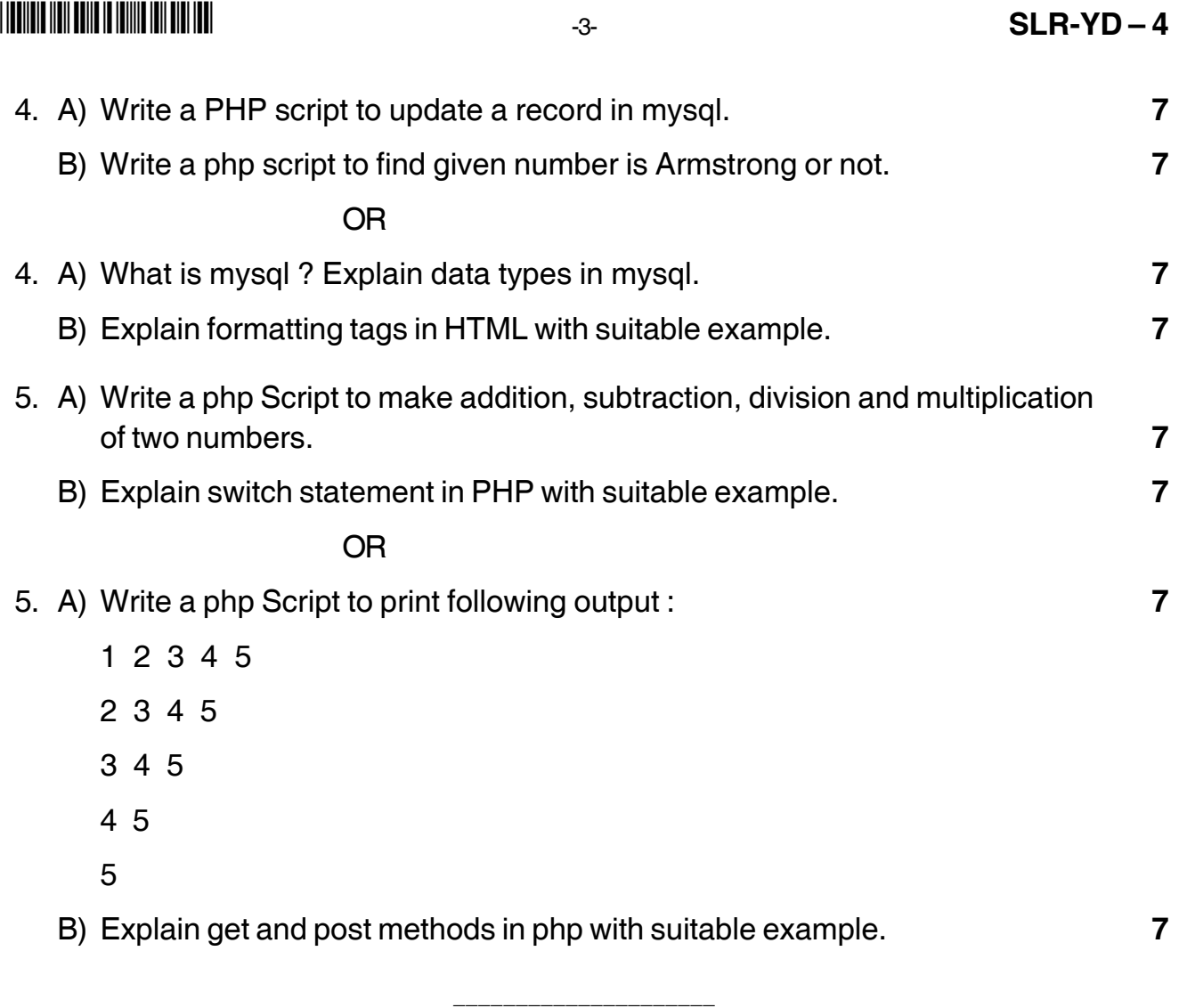

#### --

# **Seat No.**

### **P.G.D.C.A. (Semester – I) Examination, 2016 (New – CBCS Pattern) COMMUNICATION SKILLS (Paper – IV)**

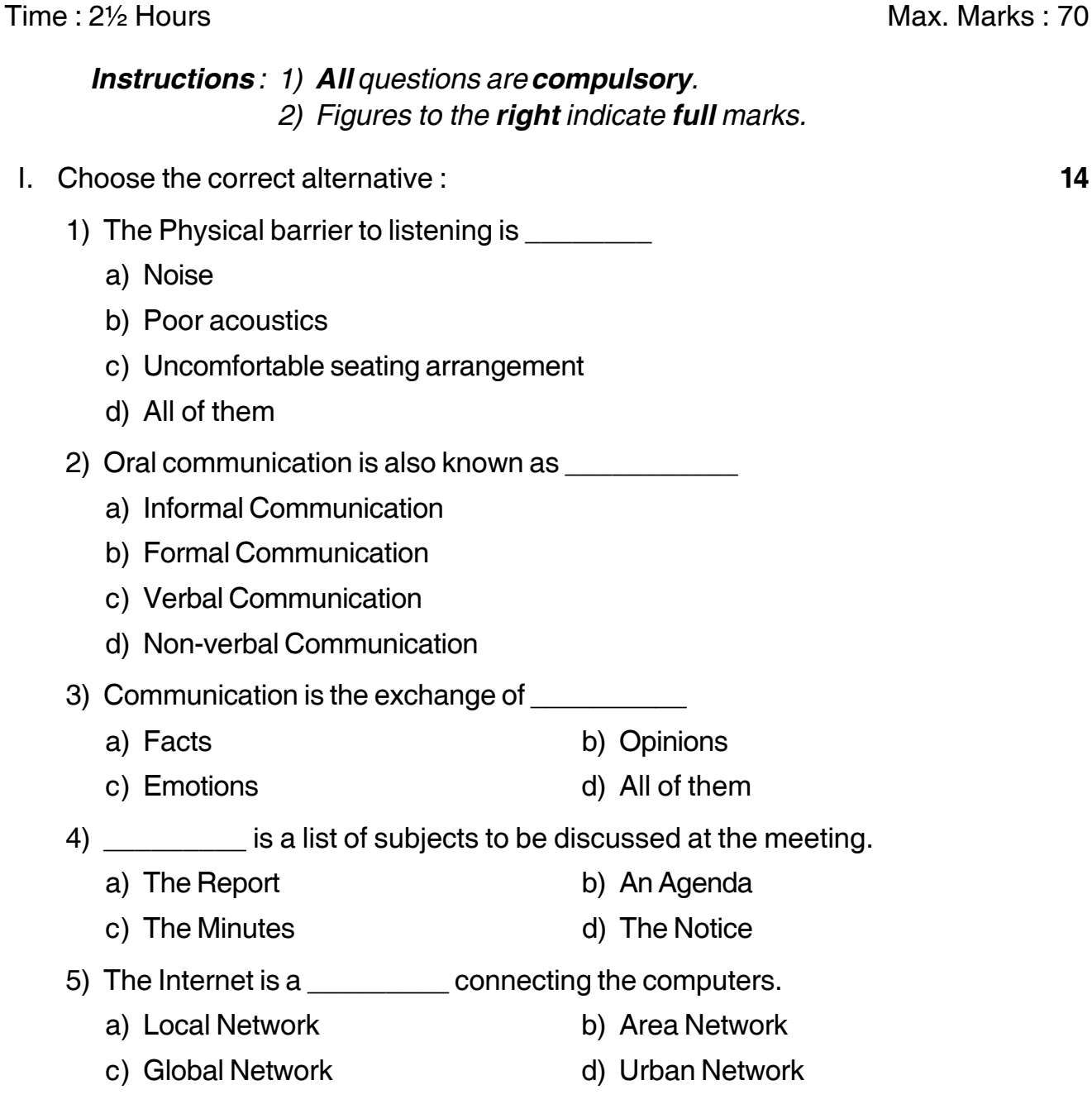

**P.T.O.**

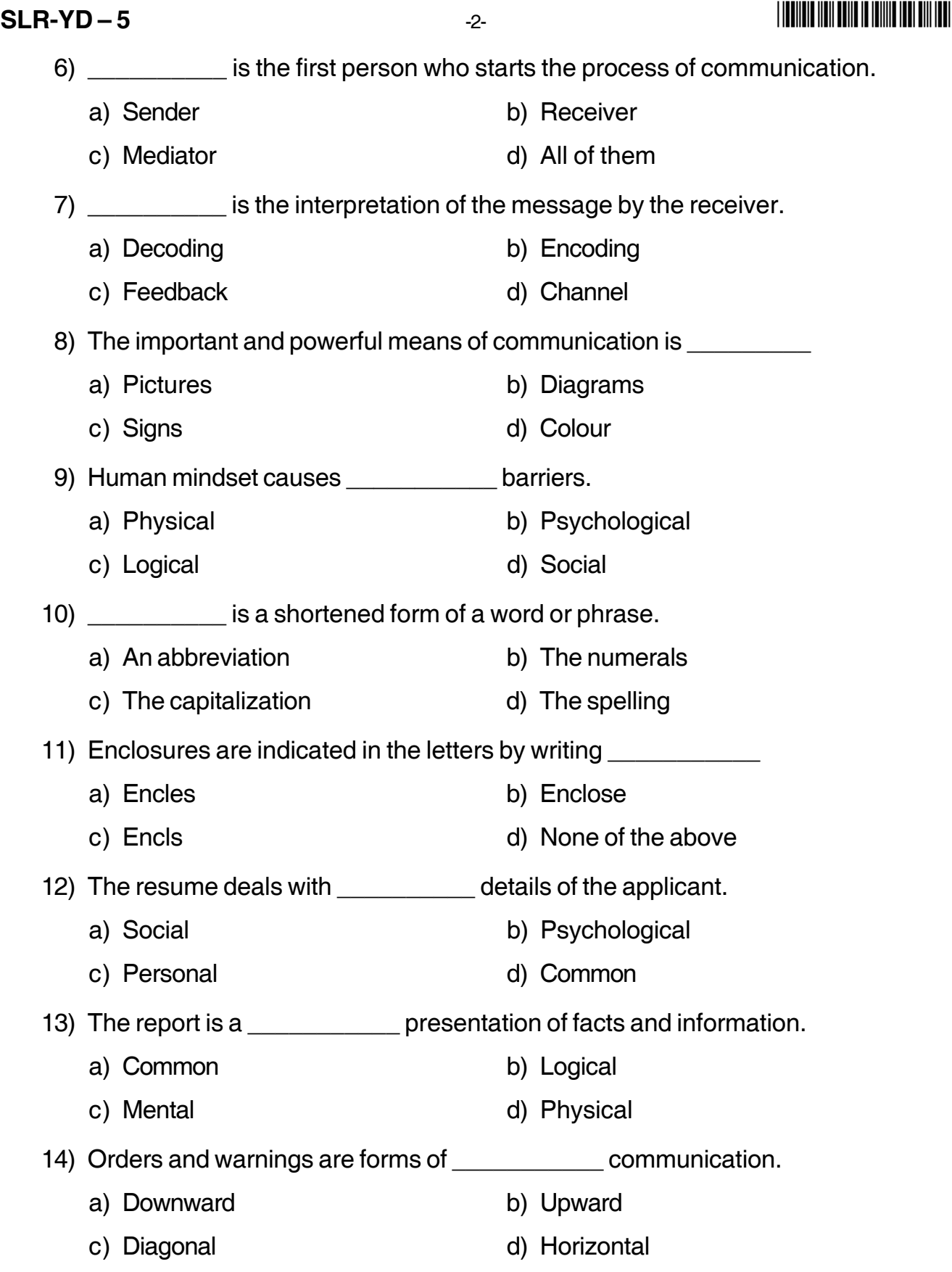

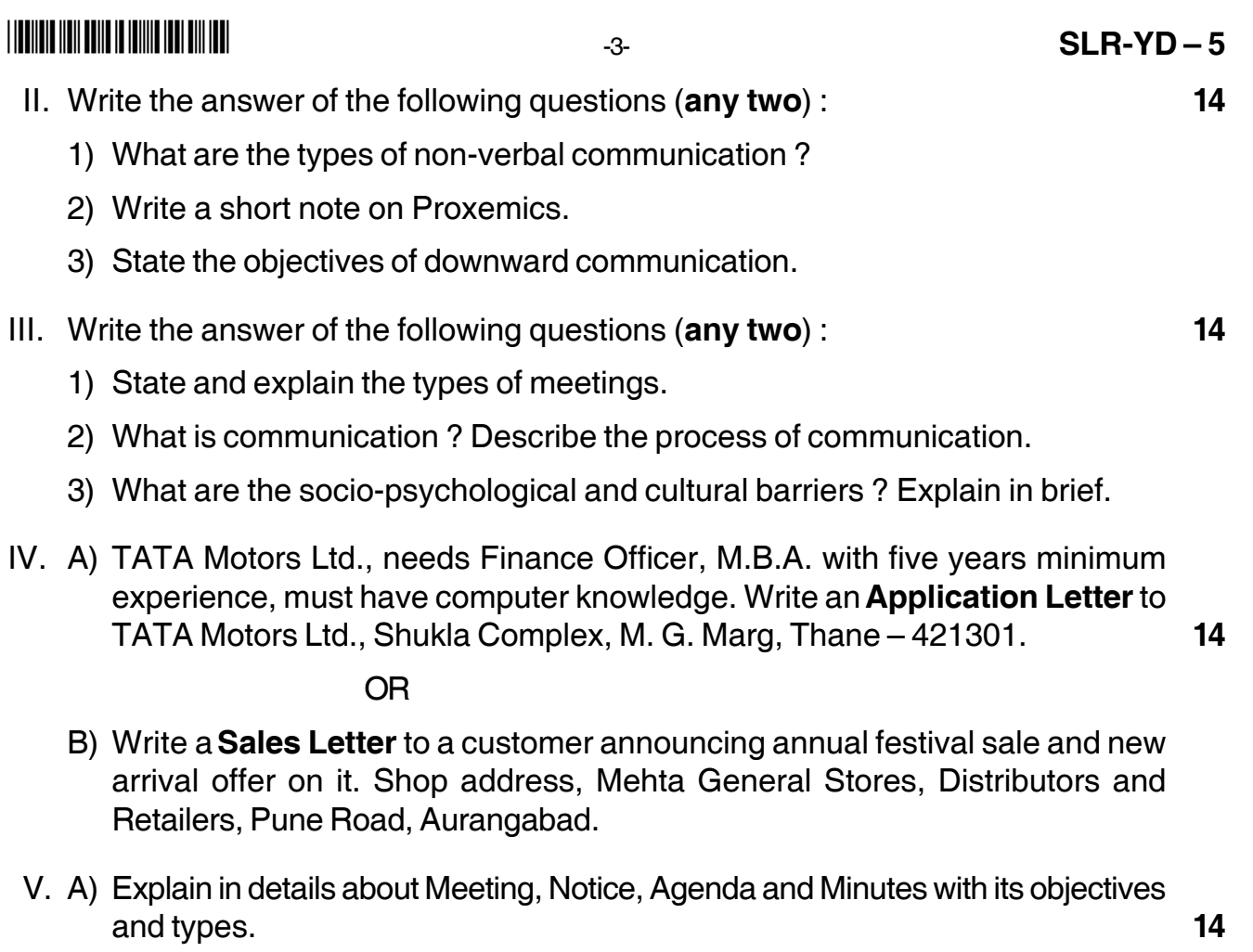

OR

B) Describe the role of Internet in Business with suitable points.

\_\_\_\_\_\_\_\_\_\_\_\_\_\_\_\_\_\_\_\_\_

### **THEIR IN ENTERING IN THE EXIST**

# $SLR-VD-6$

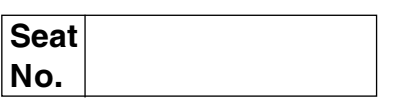

#### P.G.D.C.A. (Semester - I) Examination, 2016 FUNDAMENTALS OF COMPUTER AND INFORMATION TECHNOLOGY  $(Paper - I) (Old)$

Time: 3 Hours

Total Marks: 80

Instructions: 1) Q. 1 and Q. 7 are compulsory.

- 2) Attempt any two questions from Q. No. 2, 3 and 4.
- 3) Attempt any one question between Q. 5 and Q. 6.
- 4) Figures to the right indicate full marks.
- 1. A) Choose the correct alternative :
	- 1) The base of hexadecimal number system has
		- $a) 2$  $b)8$
		- $c)$  16 d) None of these

2) All the physical components of any computer system known as

- a) Hardware b) Software
- d) All of these c) Shareware
- 3) Which is not a computer classification?
	- a) Mainframe b) Maxframe
	- c) Mini d) Notebook
- 4) Which of the following is not computer language?
	- a) High Level Language b) Medium Level Language
	- c) Low Level Language d) All of these

5) is sequential storage device.

- a) Compact Disk b) Digital Versatile Disk
- c) Floopy Disk d) All of these
- 6) The operating system manages
	- a) Memory b) Processes
	- c) Disks and I/O devices d) All of these

8

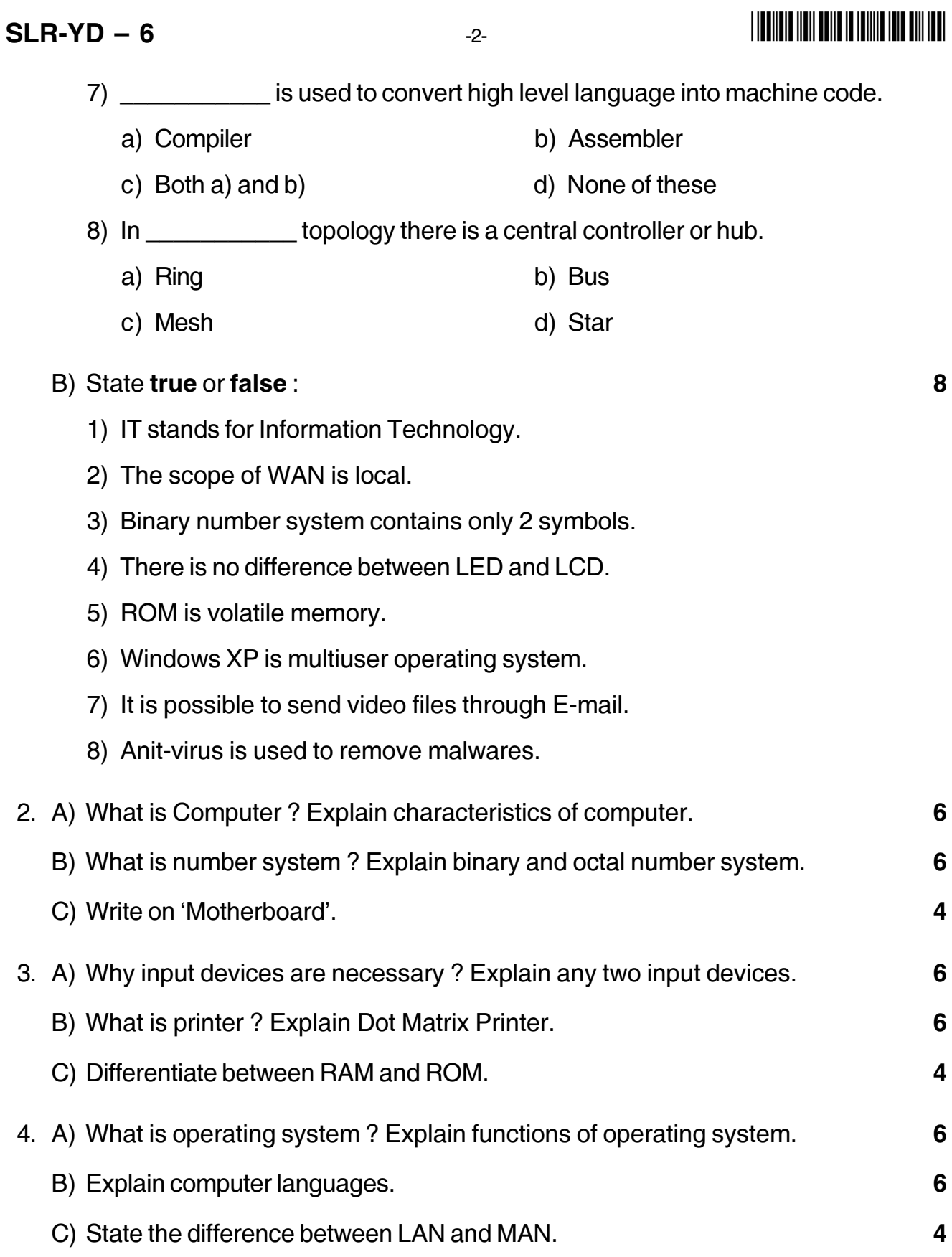

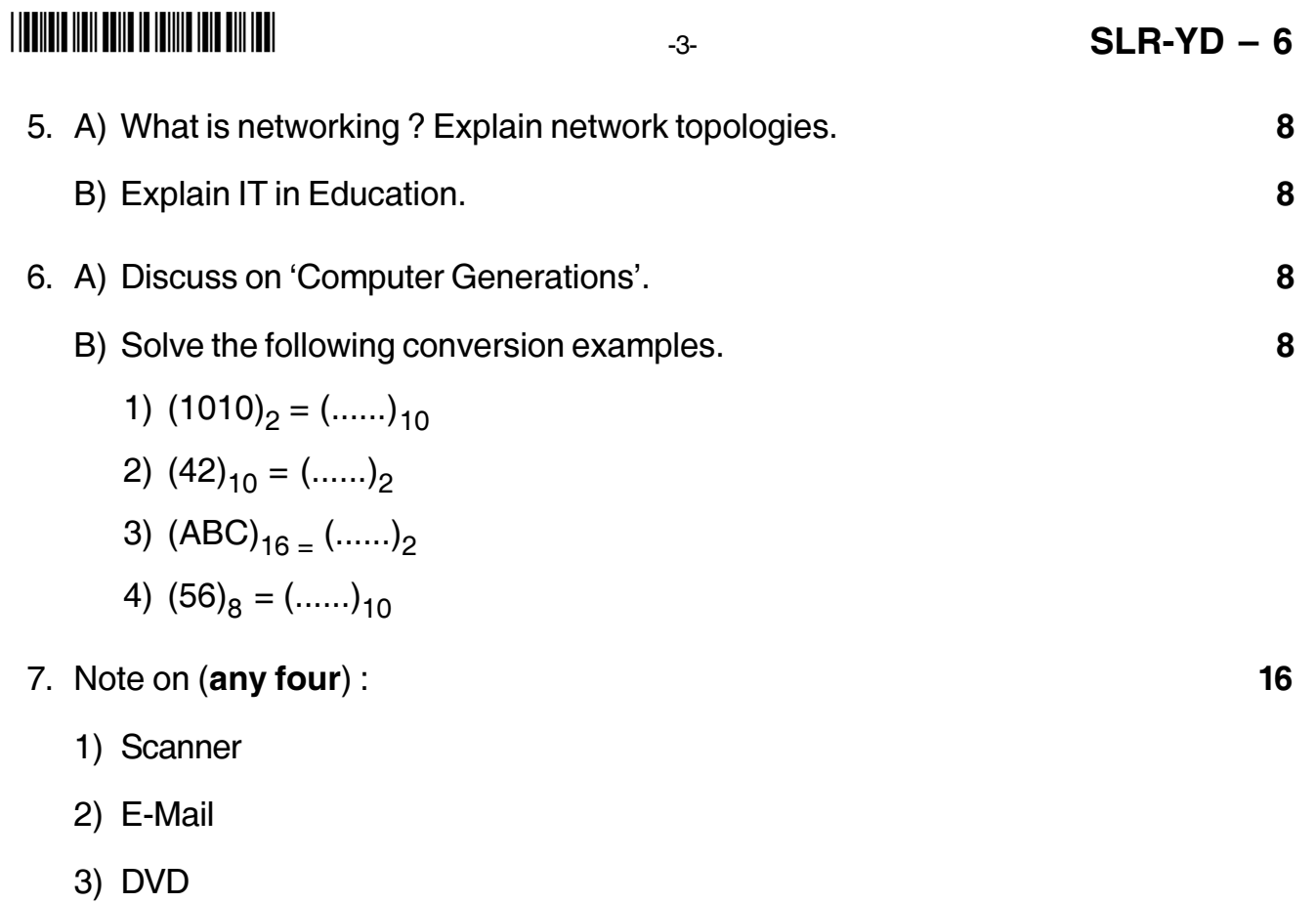

- 4) Internet
- 5) Magnetic tape.

#### **THEIR IN THE REAL PROPERTY OF A**

# $SLR-YD-7$

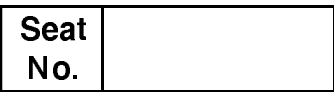

### P.G.D.C.A. (Semester - I) Examination, 2016 INTRODUCTION TO A/C PACKAGE AND MS-OFFICE (Paper - 2) (Old)

Time: 3 Hours

Total Marks: 80

8

Instructions: 1) Q. 1 and Q. 7 are compulsory.

- 2) Attempt any two questions from Q. No. 2, 3 and 4.
- 3) Attempt any one question between Q. 5 and Q. 6.
- 4) Figures to the right indicate full marks.

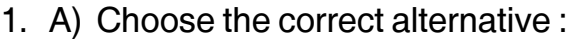

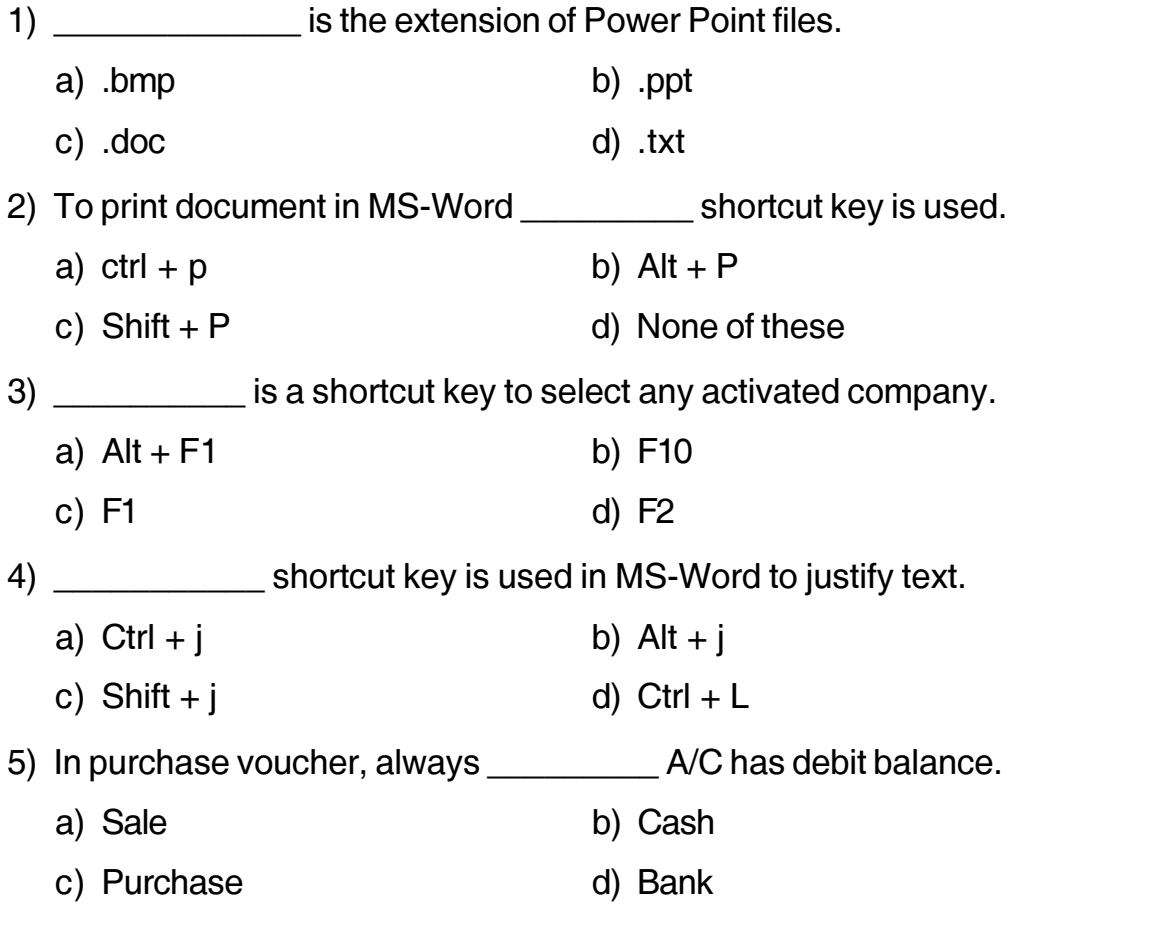

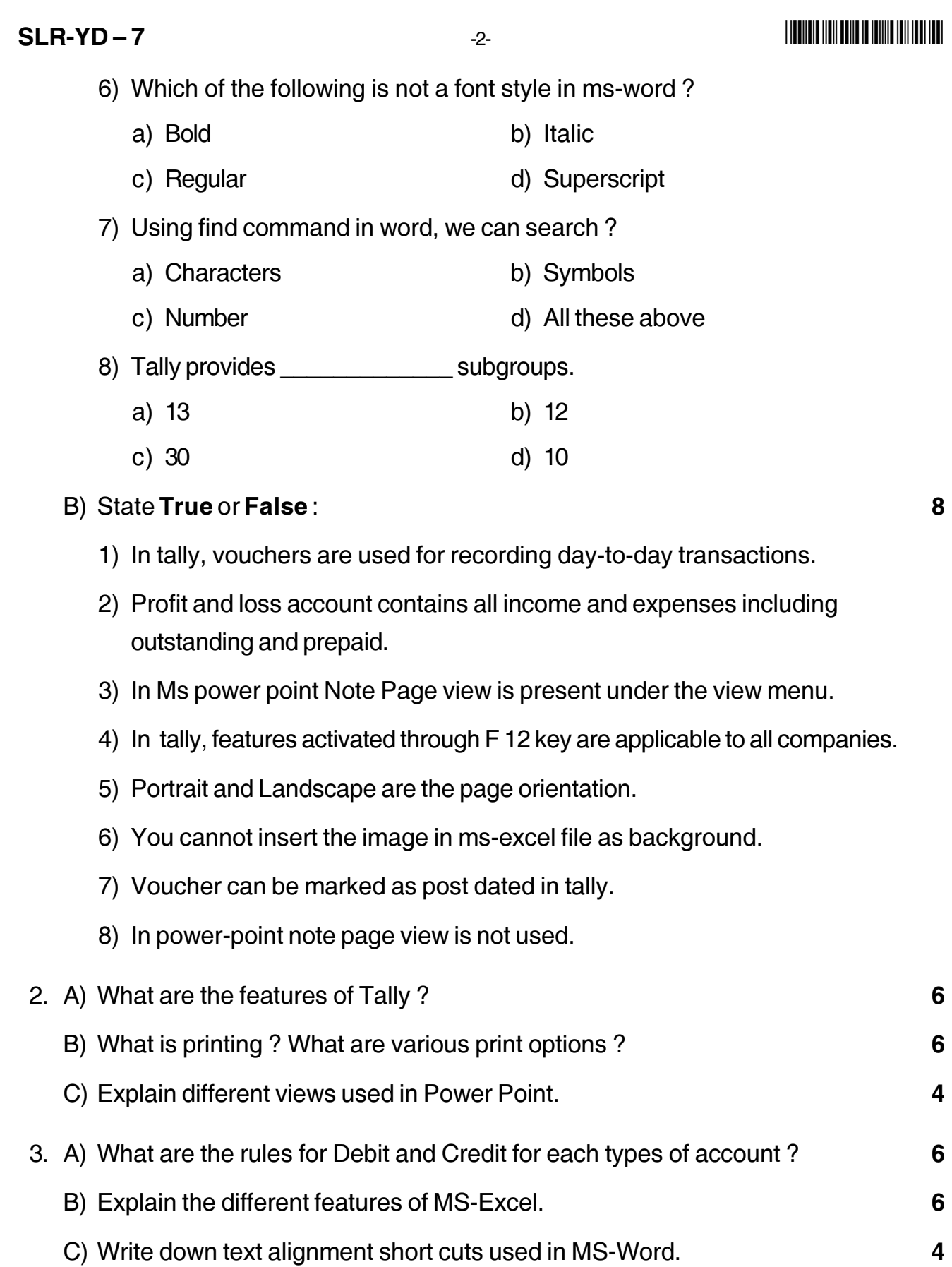

![](_page_18_Picture_3.jpeg)

# $SLR-VD-8$

#### <u> I Indijala Ilali bolin in iniliin indi indi indi</u>

![](_page_19_Picture_119.jpeg)

#### P.G.D.C.A. (Semester - I) Examination, 2016 Paper No. - 3: SYSTEM ANALYSIS AND DESIGN WITH 'C' **PROGRAMMING (Old)**

Time: 3 Hours

Total Marks: 80

8

- **Instructions**: 1) Q. No. 1 and 7 are compulsory.
	- 2) Attempt any two questions from Q. No. 2, 3 and 4.
	- 3) Attempt any one question between Q. No. 5 and 6.
	- 4) Figures to the right indicate full marks.
- 1. Choose the correct alternative:
	- A) 1) \_\_\_\_\_\_\_\_\_\_\_\_\_ is a tabular method for describing the logic of the decisions to be taken.
		- a) Decision tables b) Decision tree
		- c) Decision method d) Decision data
		- 2) A setting is an outline of a process that keeps develop successful information systems.
			- a) CASE tool b) Phased conversion
			- c) Success Factors d) System development life cycle
		- 3) A graphic representation of an information system is called
			- a) Flow chart b) Pictogram
			- c) Data flow diagram d) Histogram
		- 4) Problem analysis is done during
			- a) System design phase b) Systems analysis phase
			- c) Before system test d) All of the above
		- 5) In 'C', \_\_\_\_\_\_\_\_\_\_\_\_\_ operator has higher precedence than + (plus) operator.
			- $a) (Minus)$ b) / (Division)
			- c)  $%$  (Modulus) d) Both  $(b)$  and  $(c)$

![](_page_20_Picture_90.jpeg)

 $-2-$ 

- **THE THE TELL BELLEVILLE TO A REPORT OF THE TELL WELL**
- 6) Which of the following not valid variable name in 'C'?
	- a) intemp 123 b) float emp\_sal
	- c) intell1 d) int \$empno
- 7) In 'C' \_\_\_\_\_\_\_\_\_\_\_\_\_\_ is used to terminate the execution of a program.
	- a) Break; b)  $Exit$  :
	- d) None of these c) Continue;
- 8) is a sequence of steps.
	- a) Algorithm b) Array
	- c) Function d) None of these

8

- B) State True or False.
	- 1) In 'C', it is possible to store value of float type variable into int types variable.
	- 2) # define  $MAX = 20$  is valid symbolic constant.
	- 3) In 'C' goto statement is used to move control from one place to another place in program.
	- 4) 'C' is a not a case sensitive language.
	- 5) SAD stands for System Automatic Design.
	- 6) Technical feasibility is a valid feasibility study.
	- 7) Pointer to pointer concept is used to acquire address of another pointer variable.
	- 8) Binary file contains text type data also.

![](_page_20_Picture_91.jpeg)

![](_page_21_Picture_2.jpeg)

#### --

# **SLR-YD – 9**

![](_page_22_Picture_171.jpeg)

#### **P.G.D.C.A. (Semester – I) Examination, 2016 WEB PROGRAMMING WITH PHP (Paper – 4) (Old)**

Time : 3 Hours Total Marks : 80

*Instructions : 1) Q. 1 and Q. 7 are compulsory.*

- *2) Attempt any two questions from Q. No. 2, 3 and 4.*
- *3) Attempt any one question between Q. 5 and Q. 6.*
- *4) Figures to the right indicate full marks.*
- 1. A) Choose the correct alternative : **8**
	- 1) PHP scripts are used in
		- a) Server-side scripting
		- b) Client-side GUI applications
		- c) Command-line scripting
		- d) All of these above

#### 2) PHP does not have an built in support for which one of the following ?

- a) jpeg b) gif
- c) mpeg d) pdf
- 3) Which of the following way is correct to comment a single line of code in php ?
	- a) //Commented line b) # Commented line
	- c) ;Commented line d) None of these

4) What functions count elements in an array ?

- a) sum b) sizeof
- c) Array count d) Count array
- 5) \_\_\_\_\_\_\_\_\_\_ function in PHP returns a list of response headers sent (or ready to send).
	- a) headers list() b) headers()
	- c) header\_sent() d) header\_send()

**SLR-YD – 9**  $-2$ -

-

- 6) Strlen() returns the length of the string on success and if the string is empty.
	- a)  $-1$  b)  $-2$
	- c) 0 d) Garbage value
- 7) Use the \_\_\_\_\_\_\_\_\_\_\_ to delete the data inside the table and not the table itself.
	- a) Truncate table b) Delete table
	- c) Remove table d) Drop table
- 8) Variables always start with a \_\_\_\_\_\_\_\_\_\_\_\_\_ in PHP.
	- a) Dollar-sign b) Yen-sign
	- c) Pound-sign d) Slash
- B) State **true** or **false** : **8**
	- 1) A PHP function cannot be overloaded or redefined.
	- 2) Echo does not return any value.
	- 3) PHP supports both simple and multi-dimensional arrays.
	- 4) The windows version of PHP does not have built-in support for the calendar extension.
	- 5) PHP supports explicit type definition in variable declaration.
	- 6) It is always necessary to use parentheses with the print function.
	- 7) SQL is not case sensitive. SELECT is the same as select.
	- 8) PHP does not support numbers written in hexadecimal, octal or scientific notation.

![](_page_23_Picture_149.jpeg)

![](_page_24_Picture_88.jpeg)

\_\_\_\_\_\_\_\_\_\_\_\_\_\_\_\_\_

#### 

**Seat** No.

# P.G.D.C.A. (Semester – II) Examination. 2016 **DBMS AND RDBMS USING ORACLE (Paper No. 7)**

![](_page_25_Picture_123.jpeg)

#### Total Marks: 80

**Instructions.**: 1)  $Q.1$  and  $Q.7$  are compulsory.

- 2) Attempt any two questions from Q.No. 2, 3 and 4.
- 3) Attempt any one question from Q. No. 5 and 6.
- 4) Figures to the right indicate full marks.

#### 1. A) Choose the single correct alternative.

1) \_\_\_\_\_\_\_\_\_\_\_\_\_ is not a DBMS or RDBMS. a) Dbase b) MS-Excel c) Oracle d) FoxPro 2) PL/SQL support is not available in the Oracle's \_\_\_\_\_\_\_\_\_ version.  $a)$  9i  $b)$  7 c)  $10g$ d) None of these 3) \_\_\_\_\_\_\_\_\_\_\_ is the component of SQL statement that control access to the data and to the database. c) DCL d) All of these a) DDL b) DML 4) SQL is a non procedural language. a) True b) False 5) The allows comparison of one string value with another string value, which is not identical. b) AND operator a) LIKE predicate d) None of these  $c)$  : = 6) The HAVING clause can be used in conjunction with the clause. a) WHERE b) ORDER BY c) GROUP BY d) None of these 7) One sub query contains another sub query known as a) Sub-sub query b) Multiple sub queries c) Sub queries d) Nested sub query

- 8) PL/SQL stands for Programming Language/Structured Query Language.
	- a) True b) False

**P.T.O.** 

# $SLR-VD-10$

 $12<sup>2</sup>$ 

![](_page_26_Picture_5.jpeg)

4) Trigger.

![](_page_27_Picture_4.jpeg)

 $\overline{\phantom{0}}$ 

#### 

# $SLR-YD-11$

![](_page_28_Picture_114.jpeg)

### P.G.D.C.A. (Semester - II) Examination, 2016 **ASP.NET USING C#** (Paper No. 8)

Time: 3 Hours

Total Marks: 80

16

#### Instructions:  $1)$  Q, 1 and Q, 7 are compulsory.

- 2) Attempt any two questions from Q. No. 2, 3 and 4.
- 3) Attempt any one question from Q. No. 5 and 6.
- 4) Figures to the right indicate full marks.
- 1. Choose the single correct alternative :

![](_page_28_Picture_115.jpeg)

c) The Document Window d) None of these

#### 2) Internet Information Server is developed by

- a) Microsoft b) Sun Microsystems
- c) IBM d) None of these
- 3) In C#, \_\_\_\_\_\_\_\_\_\_\_\_\_\_\_ variables are globally accessible.
	- a) private b) internal c) protected d) public
- 4) Ushort is a valid data type in ASP.NET.
	- a) True b) False
- 5) The \_\_\_\_\_\_\_\_\_\_\_ control is used to display option buttons on a web form.
	- b) OptionButton a) RadioButton
	- c) CheckBox d) None of these
- 6) are valid server control events.
	- a) Postback events b) Cached events
		- c) Validation events d) All of these

![](_page_29_Picture_6.jpeg)

c) Write a program in ASP. NET to find out largest number between two numbers.

# 

![](_page_30_Picture_11.jpeg)

 $-3-$ 

#### - -

**No.**

# **Seat**

#### **P.G.D.C.A. (Semester – II) Examination, 2016 JAVA PROGRAMMING (P.No. 9)**

# Time : 3 Hours **Total Marks** : 80

- *N.B. : 1) Q. 1 and Q. 7 are compulsory.*
	- *2) Attempt any two questions from Q. 2 to Q. 4.*
	- *3) Attempt any one question from Q. 5 and Q. 6.*
	- *4) Figures to the right indicate full marks.*

### 1. A) Choose the correct alternatives : **8**

![](_page_31_Picture_172.jpeg)

**SLR-YD – 12**

**P.T.O.**

![](_page_32_Picture_119.jpeg)

\_\_\_\_\_\_\_\_\_\_\_\_\_\_\_\_\_\_\_\_\_